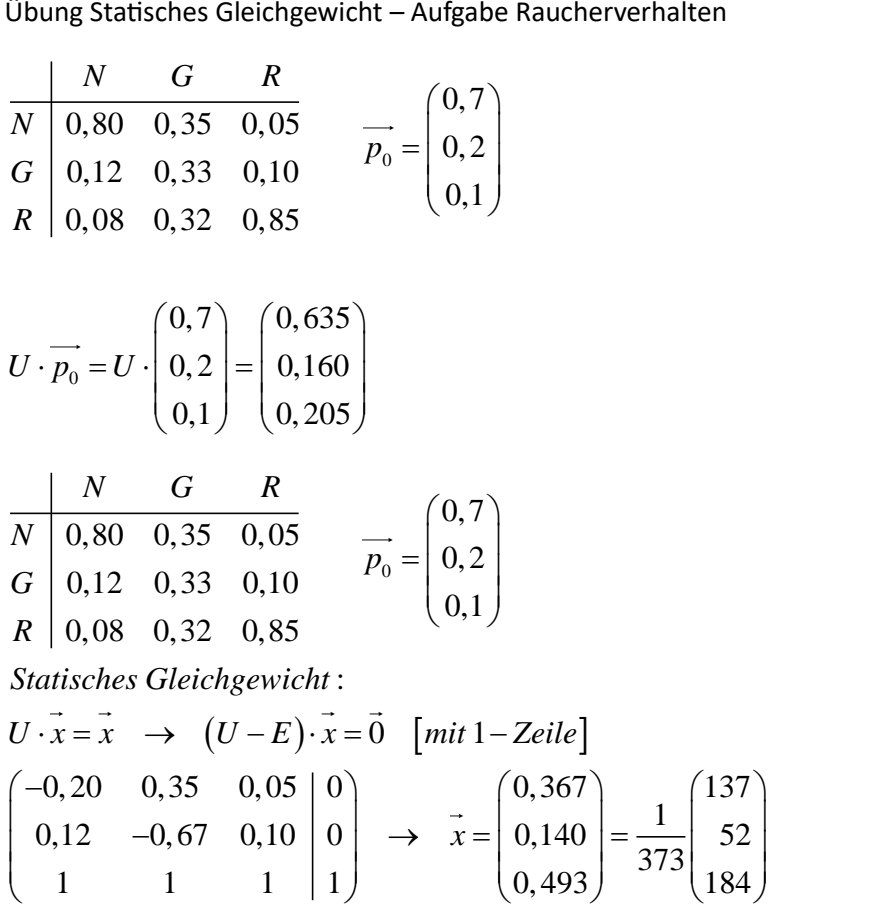

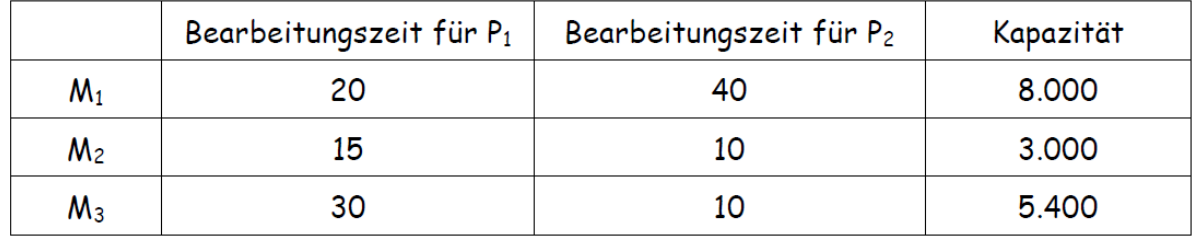

Der Deckungsbeitrag pro ME beträgt 90 GE von P1 und 120 GE von P2.  $\mathsf{a}$ 

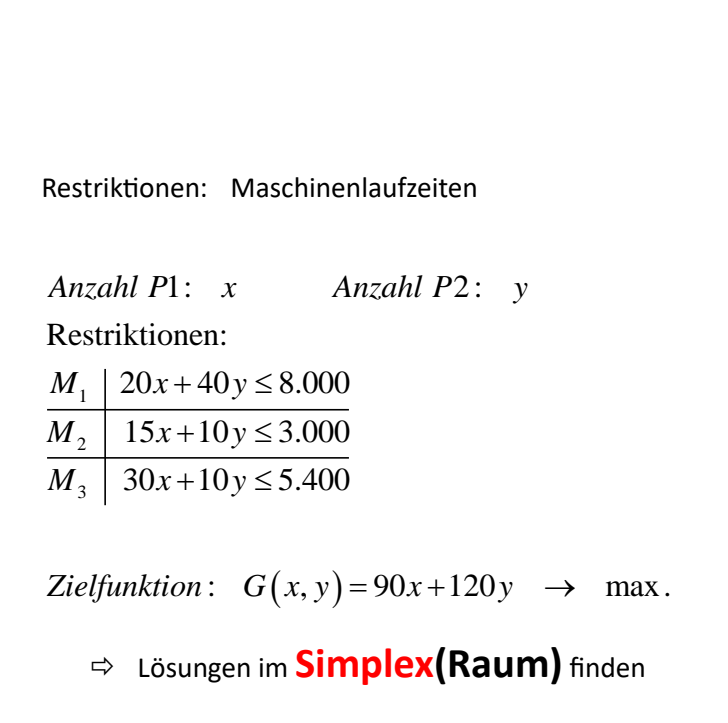

Lösung per **Simplexalgorithmus**: Analytische Lösung (in Anlehnung an Gauß-Verfahren)

 $50$ 

 $250$ 

 $150$ 

 $\frac{1}{350}$ 

 $400$ 

 $450$ 

Graphische Lösung:

550-

500

450

 $-400$ 

350

 $100 -$ - a Anzahl  $P1: x$ Anzahl P2: y

Restriktionen:

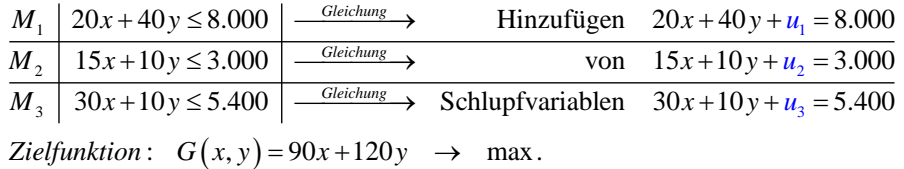

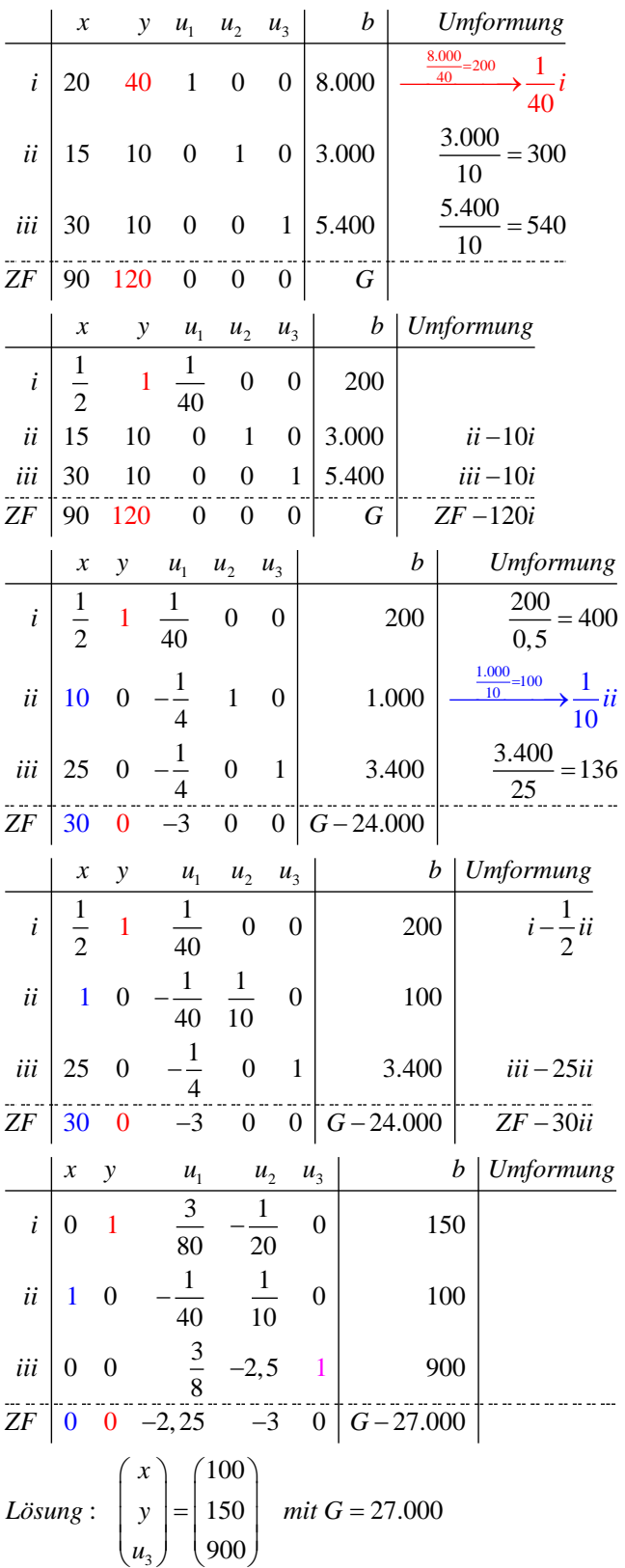

(1)  $x \ge 0$ ;  $y \ge 0$  $(2)$   $2x+3y \le 30$  $(3)$   $2x+2y \le 24$  $(4)$   $x \le 10$ (5)  $Z(x, y) = 15x + 10y$ <br>Anzahl P1: x Anzahl P2: y

Restriktionen:

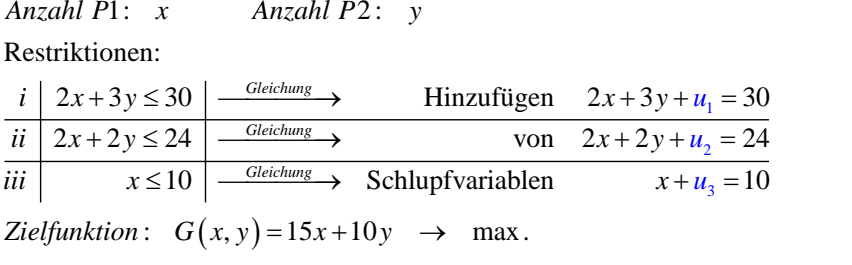

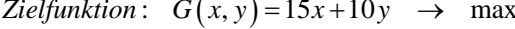

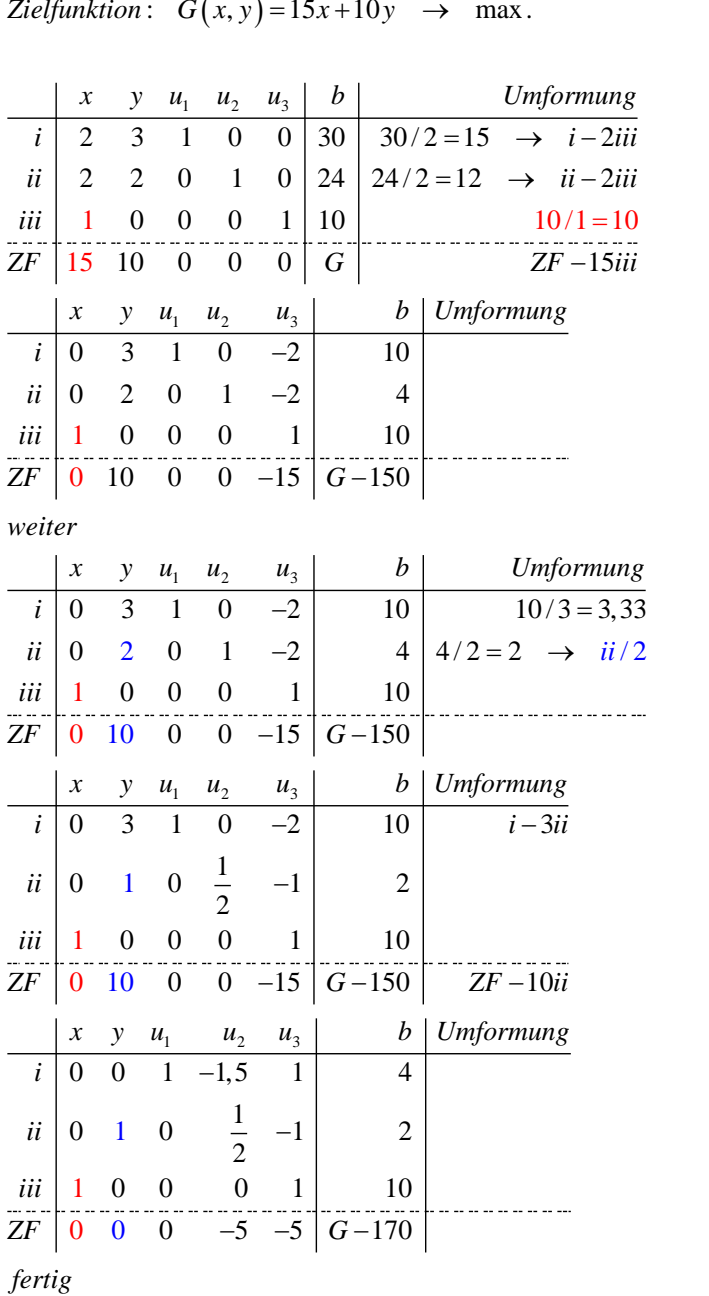

: *x Lösung y u*  $\begin{pmatrix} x \\ y \end{pmatrix} = \begin{pmatrix} 10 \\ 2 \end{pmatrix}$  n  $\begin{pmatrix} x \\ y \\ u_1 \end{pmatrix} = \begin{pmatrix} 10 \\ 2 \\ 4 \end{pmatrix}$  *m*  $\begin{bmatrix} 0 \\ 2 \\ 1 \end{bmatrix}$  mit  $G = 170$ 4  $\begin{pmatrix} 10 \\ 2 \\ 1 \end{pmatrix}$  *mit G* =  $\begin{pmatrix} 10 \\ 2 \\ 4 \end{pmatrix}$  mit  $G =$ 

1

(1)  $x \ge 0$ ;  $y \ge 0$  $(2)$   $3x+4y \le 30$  $(3)$  15x+10y  $\leq$  90 (4)  $Z(x, y) = 10x+10y \rightarrow \text{max}$ 

**Sonderfall: Steigung von Zielfunktion und mind. einer Restriktion-NB sind identisch und die beiden Zielkoeffizienten in der Zielfunktion G(x,y) sind identisch (hier: zweimal den Wert 10)**

## **Option 1: Start mit Spalte x:**

Anzahl P $1: x$  Anzahl P $2: y$ **Digition 1: Start mit Spalte x:**<br>*Anzahl P*1: x Anzahl P2: y

Restriktionen:

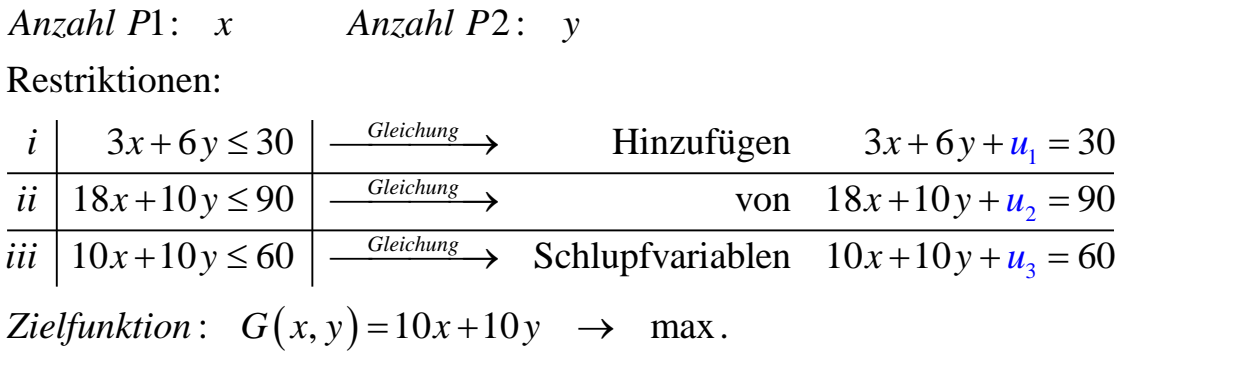

 $(x, y)$ *x*

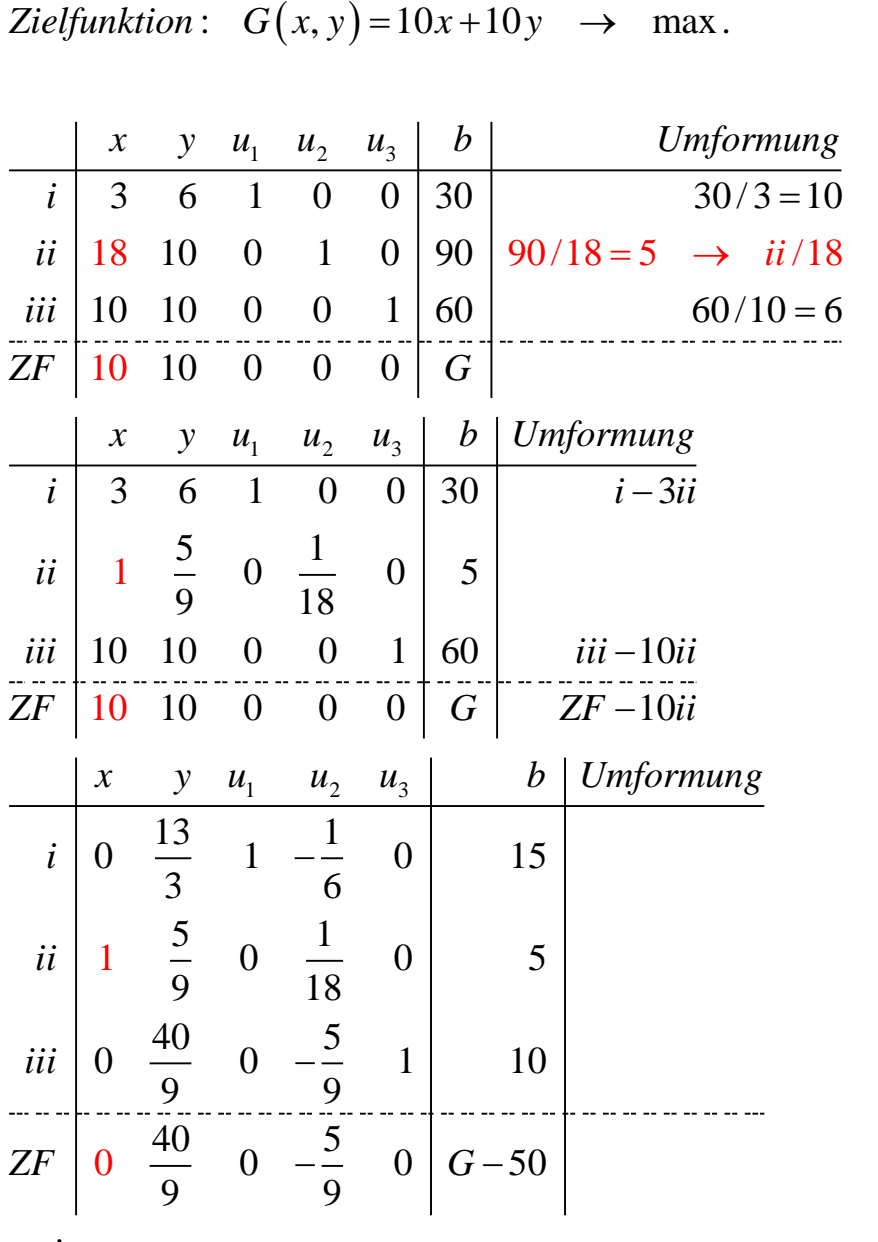

*weiter*

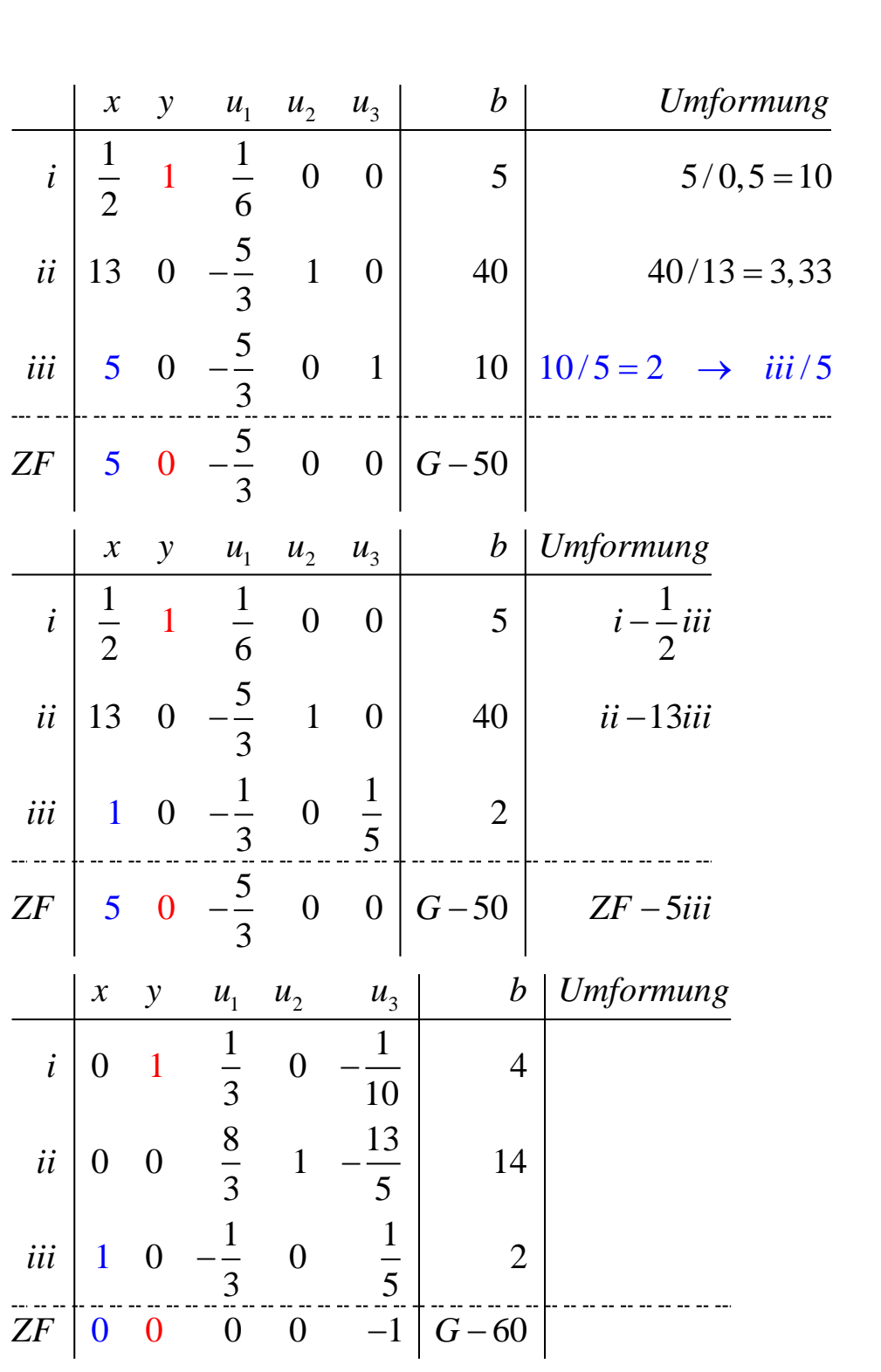

*fertig*

$$
L\ddot{o}\n\text{sumg} : \begin{pmatrix} x \\ y \\ u_2 \end{pmatrix} = \begin{pmatrix} 2 \\ 4 \\ 14 \end{pmatrix} \text{ mit } G = 60
$$

## **Option 2: Start mit Spalte y:**

1: 2 : <mark>Dption 2: Start mit Spalte y:</mark><br>A*nzahl P*1: x A*nzahl P*2: y

Restriktionen:

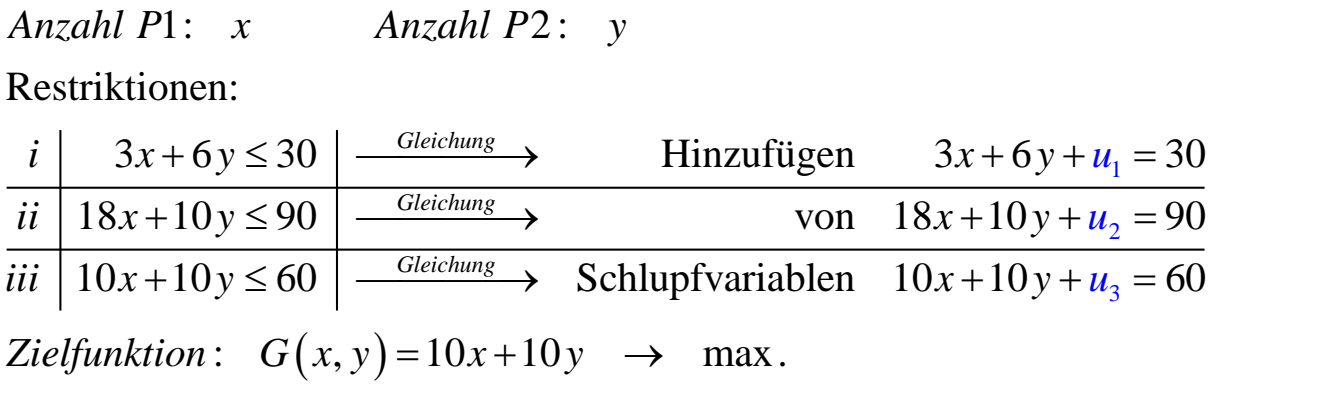

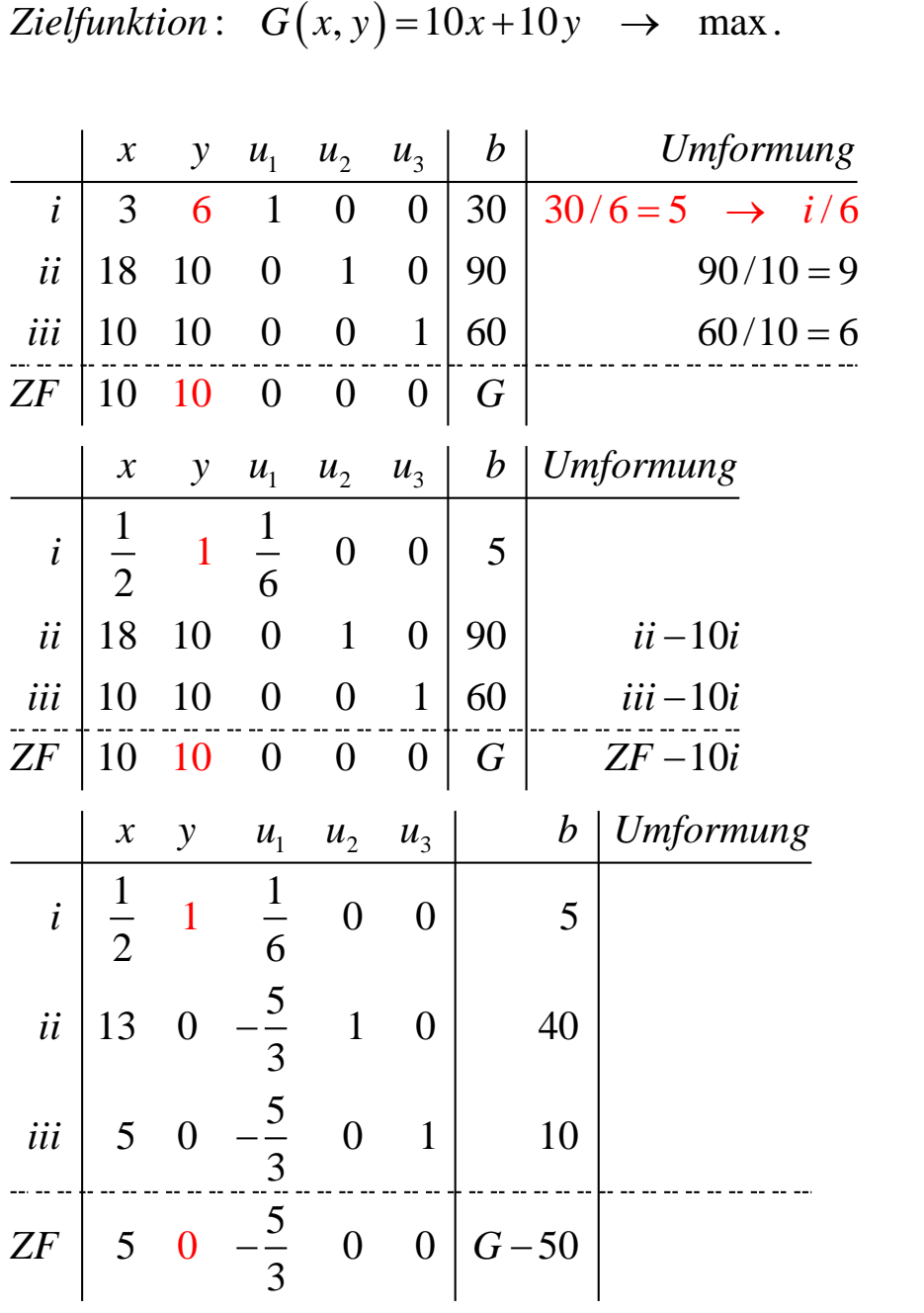

*weiter*

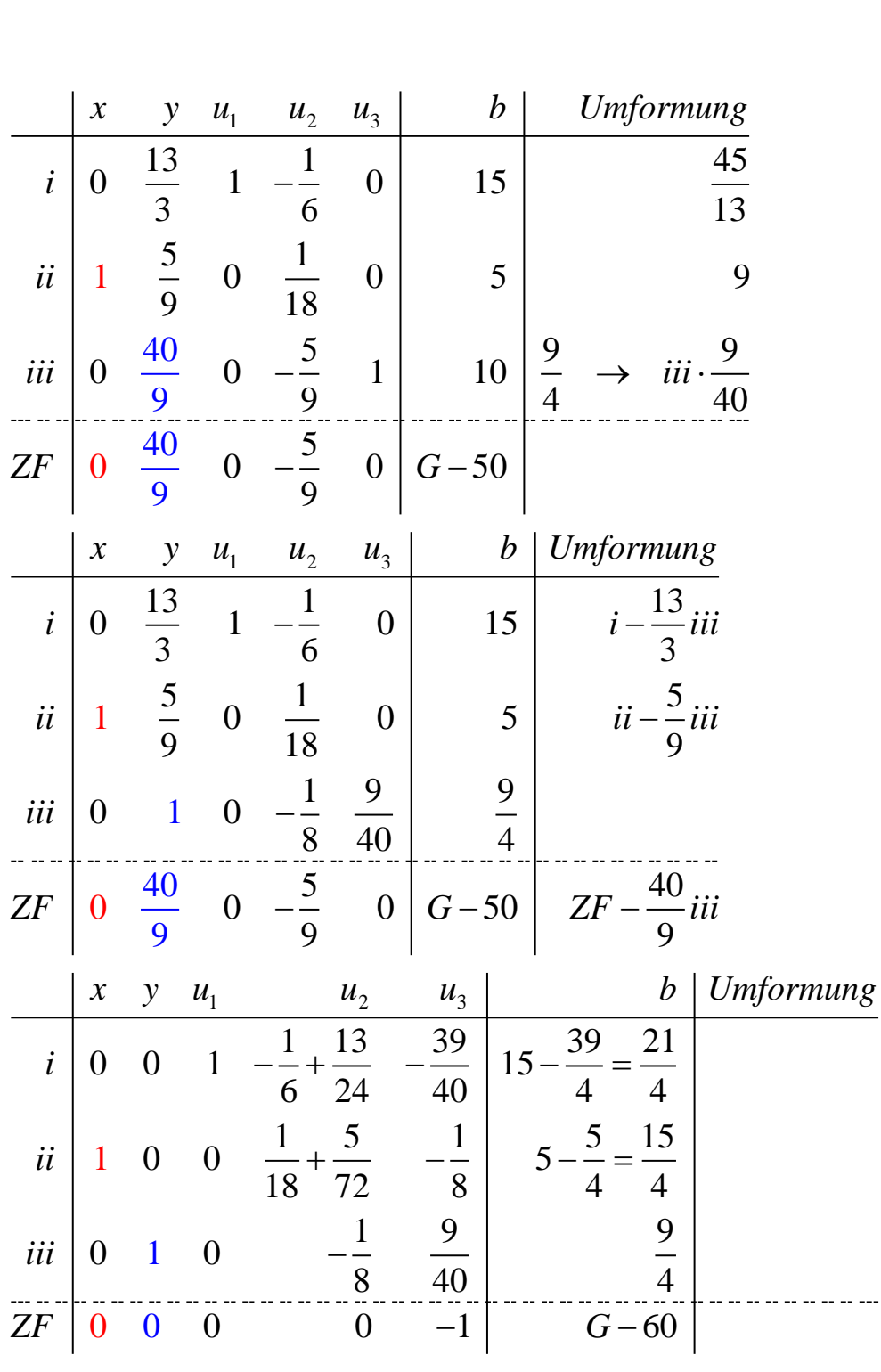

*fertig*

1 15 1  $\begin{pmatrix} x \\ y \end{pmatrix} = \frac{1}{4} \begin{pmatrix} 15 \\ 9 \end{pmatrix}$  mit  $G = 6$  $\overline{0}$ 4 21 *x Lösung* :  $\begin{pmatrix} x \\ y \end{pmatrix} = \frac{1}{4} \begin{pmatrix} 15 \\ 9 \end{pmatrix}$  *mit G u*  $\begin{pmatrix} x \\ y \end{pmatrix} = \frac{1}{4} \begin{pmatrix} 15 \\ 9 \end{pmatrix}$  mit  $G = 60$  $\begin{pmatrix} x \\ y \\ u_1 \end{pmatrix} = \frac{1}{4} \begin{pmatrix} 15 \\ 9 \\ 21 \end{pmatrix}$  mit G =

Man erhält einen Lösungsbereich auf der Strecke zwischen den beiden Lösungen (vgl. Graph)

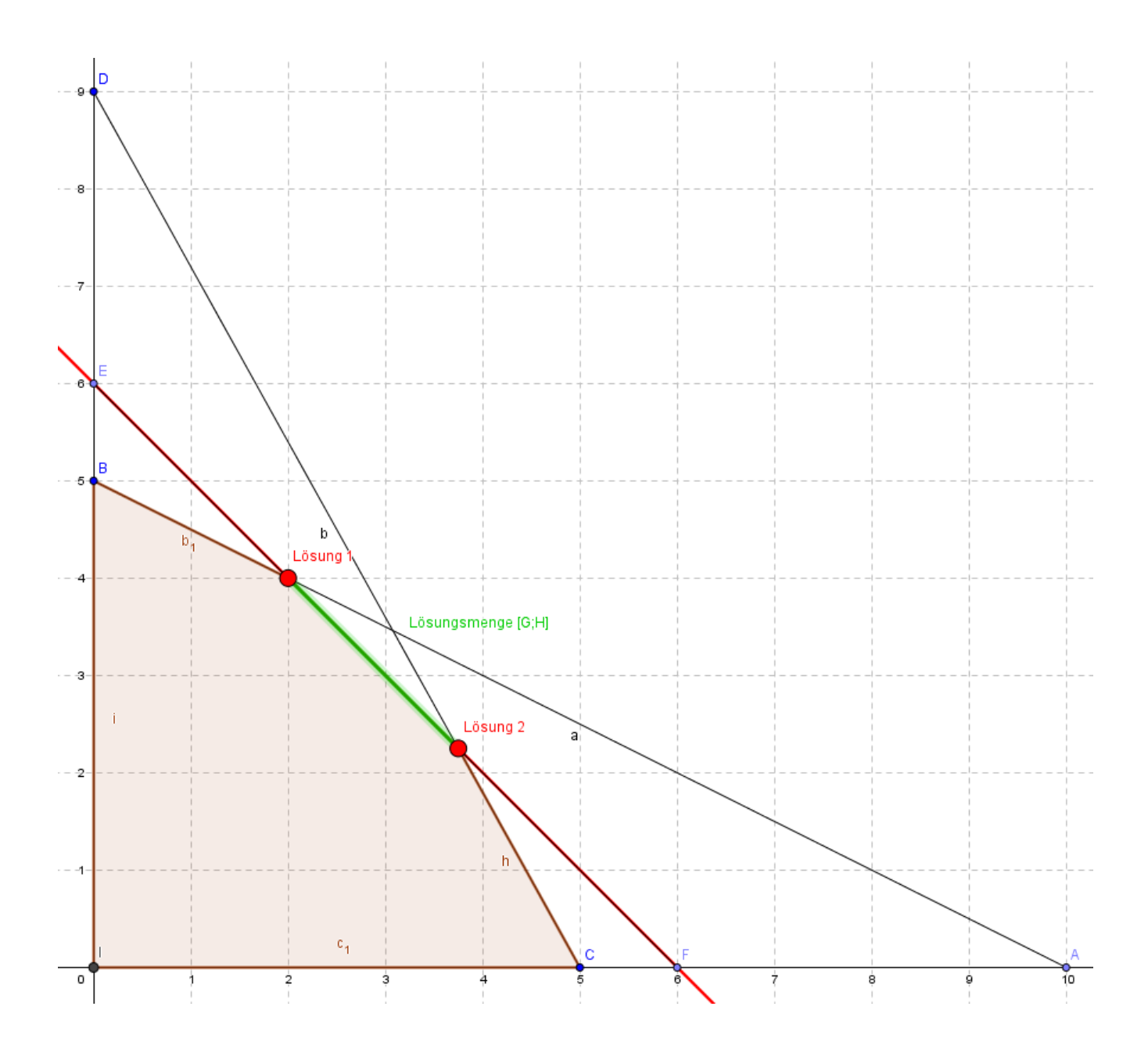